# **Dragonpay**

- [Über Dragonpay](#page-0-0)
	- [Allgemeines zu Dragonpay](#page-0-1)
	- [Diagramm zum Prozessablauf](#page-0-2)
- [Paygate-Schnittstelle](#page-1-0)
	- [Definitionen](#page-1-1)
		- [Zahlung mit Dragonpay via Formular-Schnittstelle](#page-1-2)

# <span id="page-0-0"></span>Über Dragonpay

## <span id="page-0-1"></span>Allgemeines zu Dragonpay

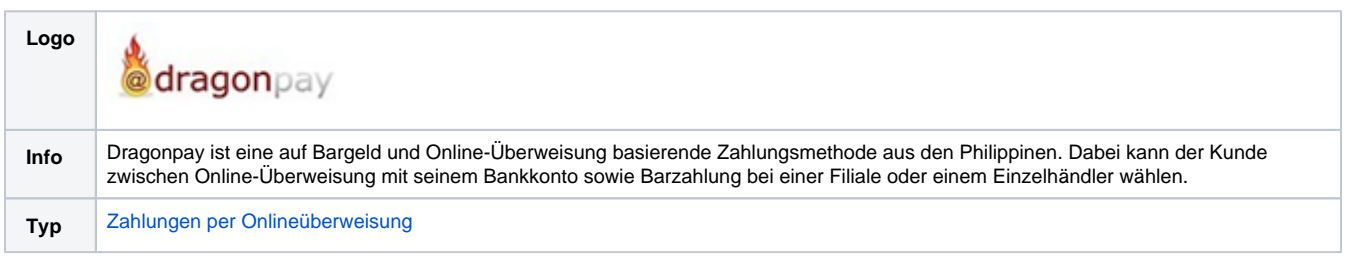

Weitere Informationen finden Sie auf Englisch auch auf der Webseite von Dragonpay [\(https://www.dragonpay.ph/](https://www.dragonpay.ph/)).

## Diagramm zum Prozessablauf

<span id="page-0-2"></span>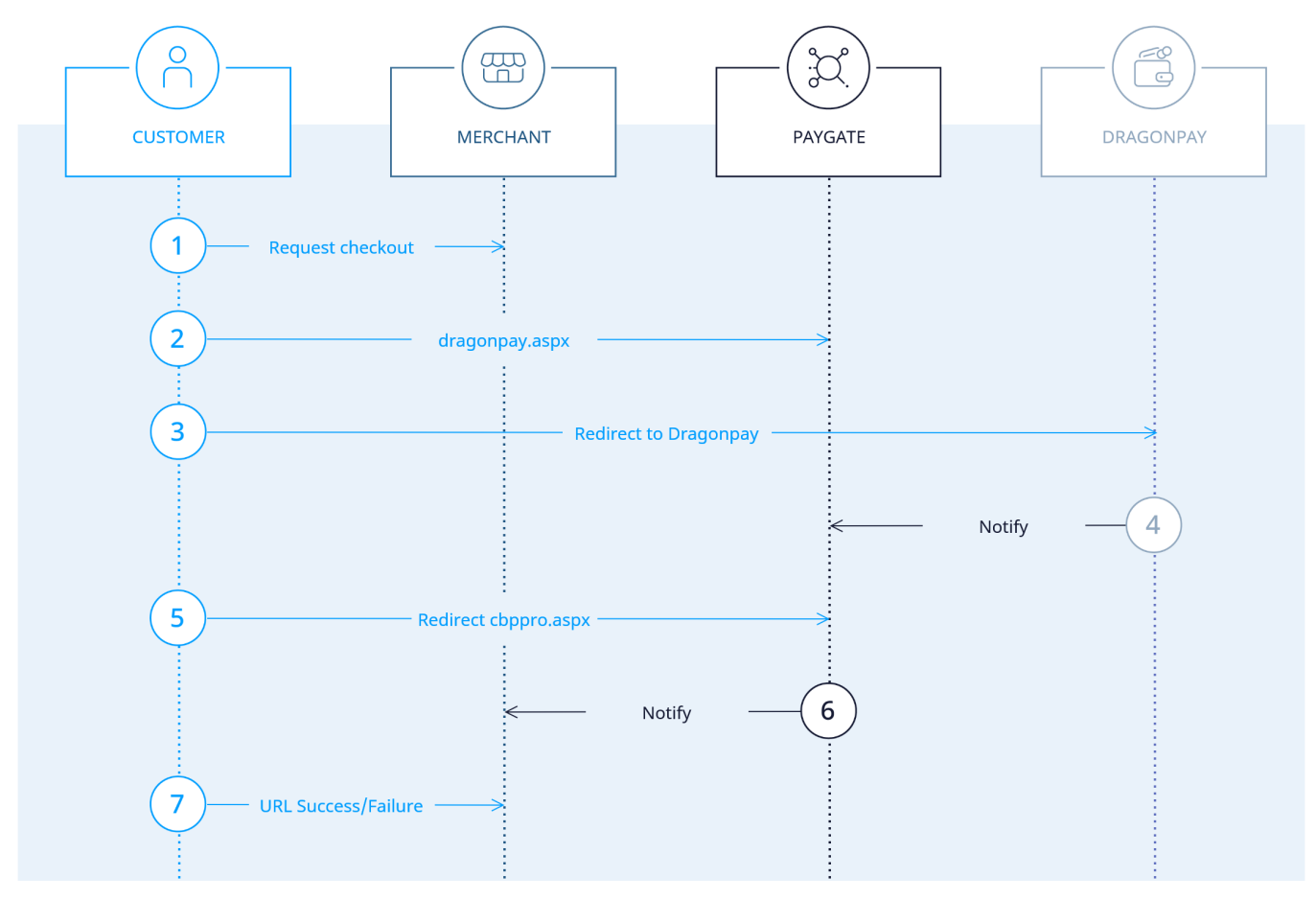

## <span id="page-1-0"></span>Paygate-Schnittstelle

### <span id="page-1-1"></span>Definitionen

Datenformate:

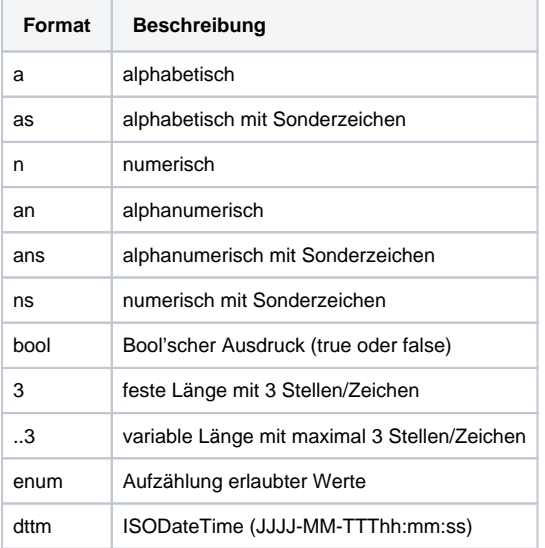

#### Abkürzungen:

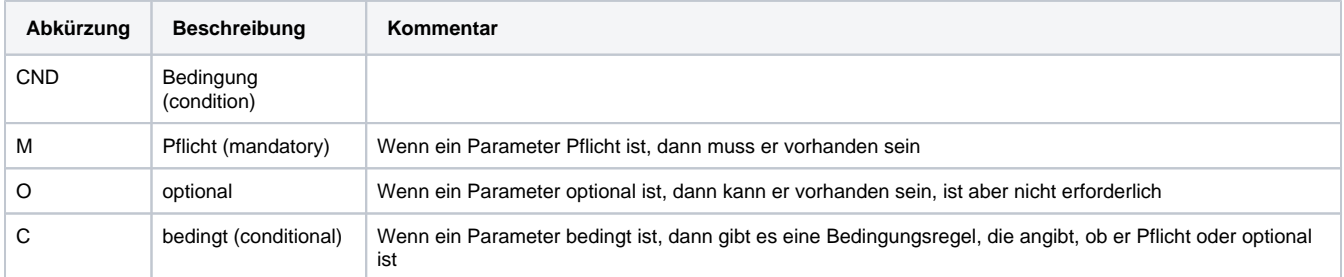

**Hinweis:** Bitte beachten Sie, dass die Bezeichnungen der Parameter in Groß- oder Kleinbuchstaben zurückgegeben werden können.

### <span id="page-1-2"></span>Zahlung mit Dragonpay via Formular-Schnittstelle

Um mittels PPRO eine Dragonpay-Zahlung über ein Paygate-Formular abzuwickeln, verwenden Sie bitte folgende URL:

[https://www.computop-paygate.com/d](https://www.computop-paygate.com/)ragonpay.aspx

**Hinweis:** DragonPay funktioniert nur, wenn die IP-Adresse des Kunden aus den Philippinen kommt. Für IP-Adressen aus anderen Ländern wird die Transaktion abgelehnt.

**Hinweis:** Aus Sicherheitsgründen lehnt das Paygate alle Zahlungsanfragen mit Formatfehlern ab. Bitte übergeben Sie deshalb bei jedem Parameter den korrekten Datentyp.

Die folgende Tabelle beschreibt die verschlüsselten Übergabeparameter:

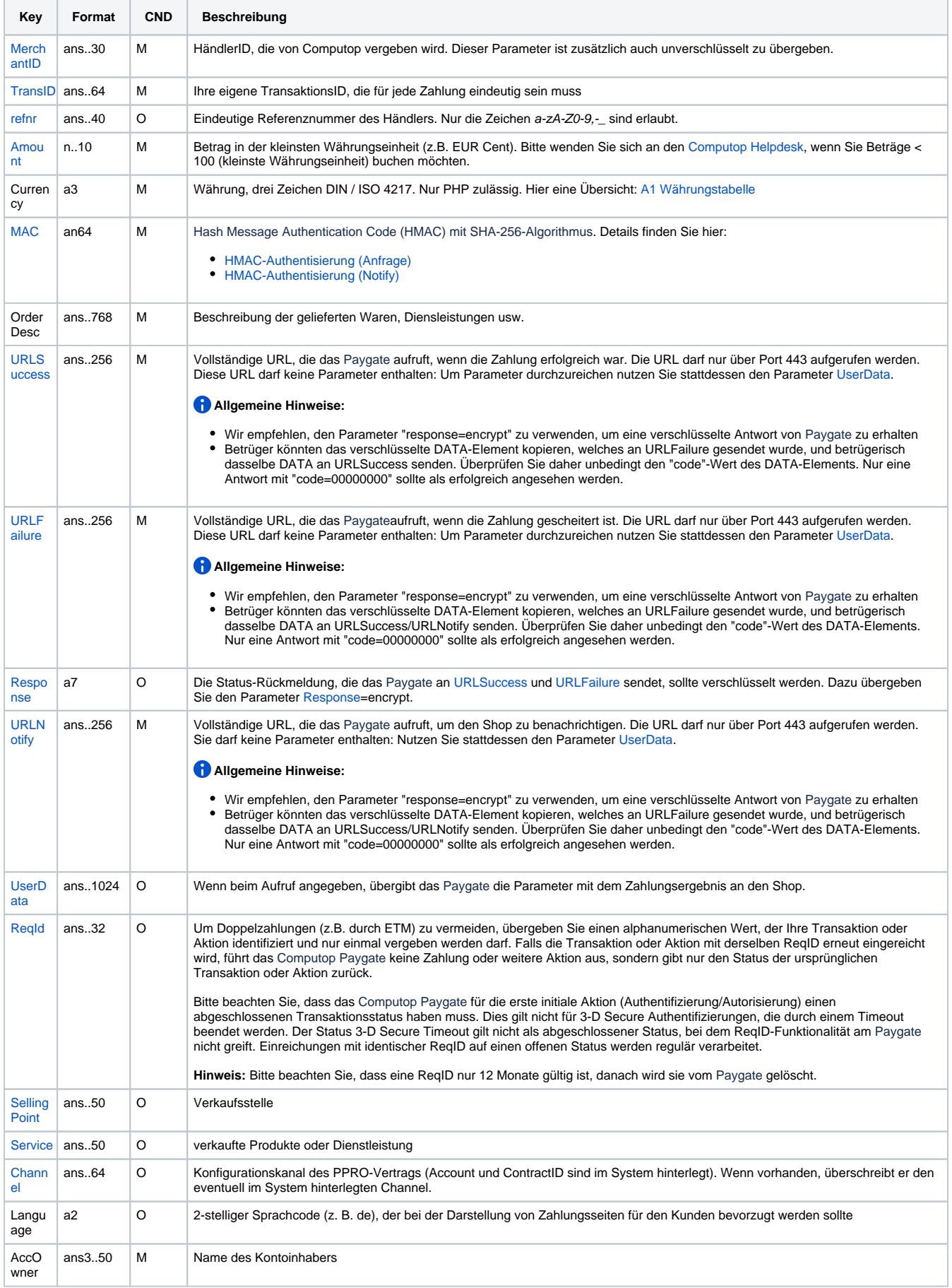

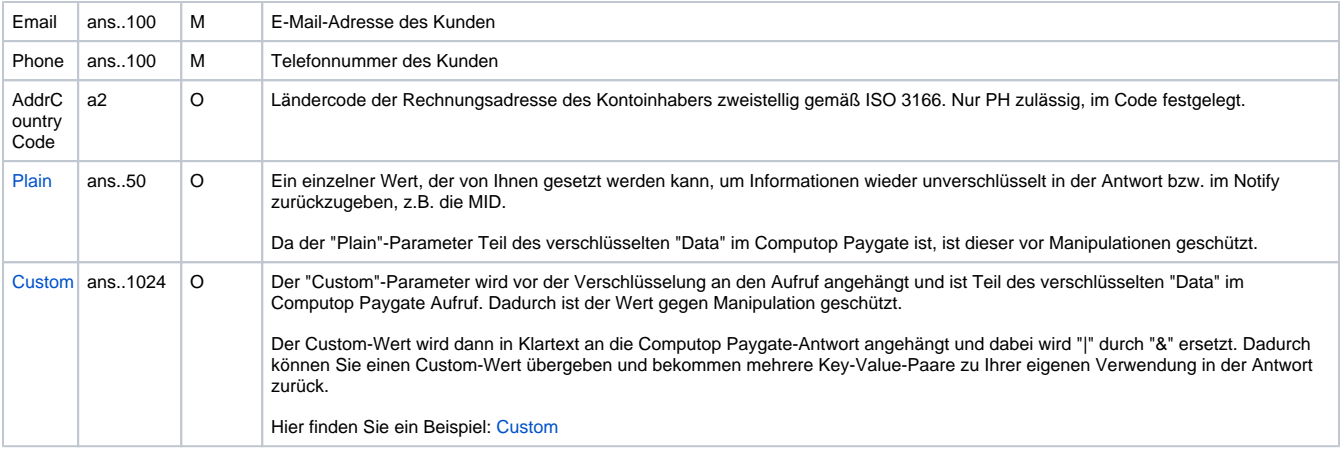

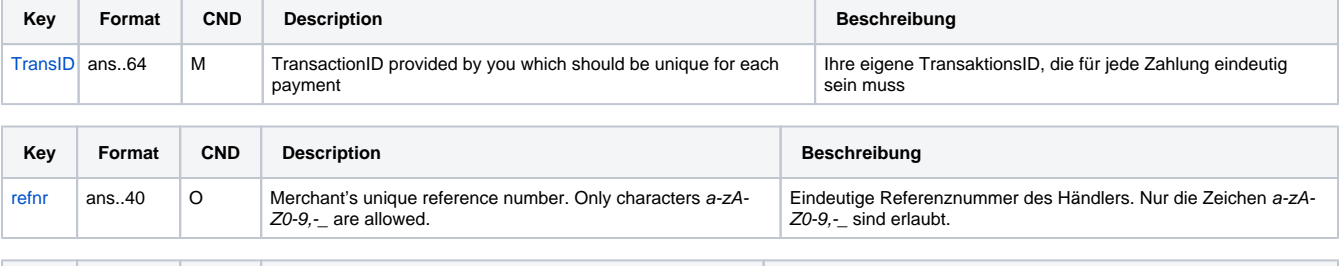

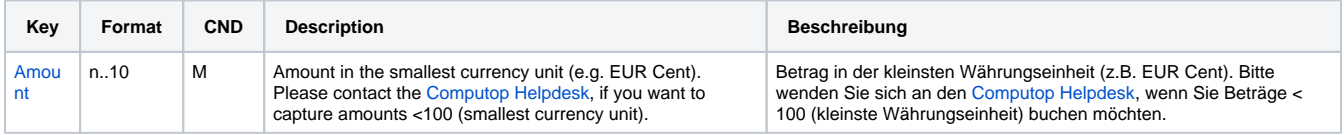

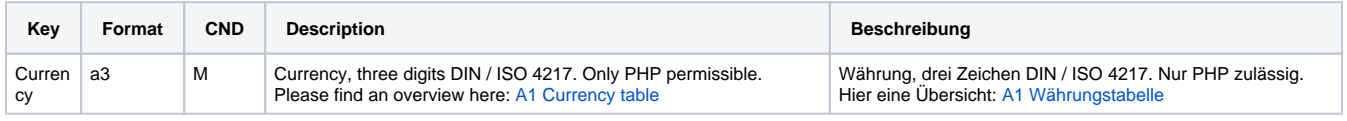

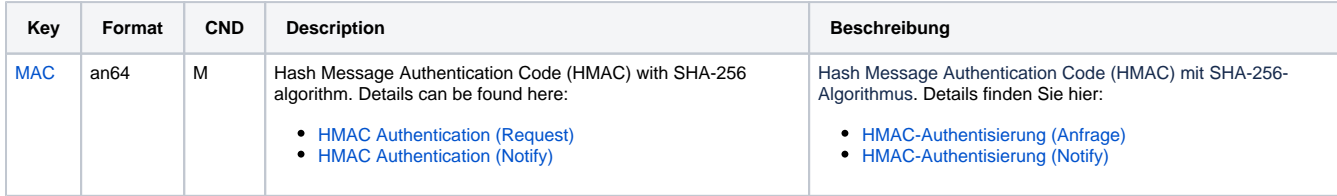

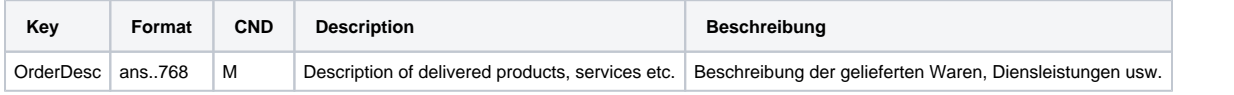

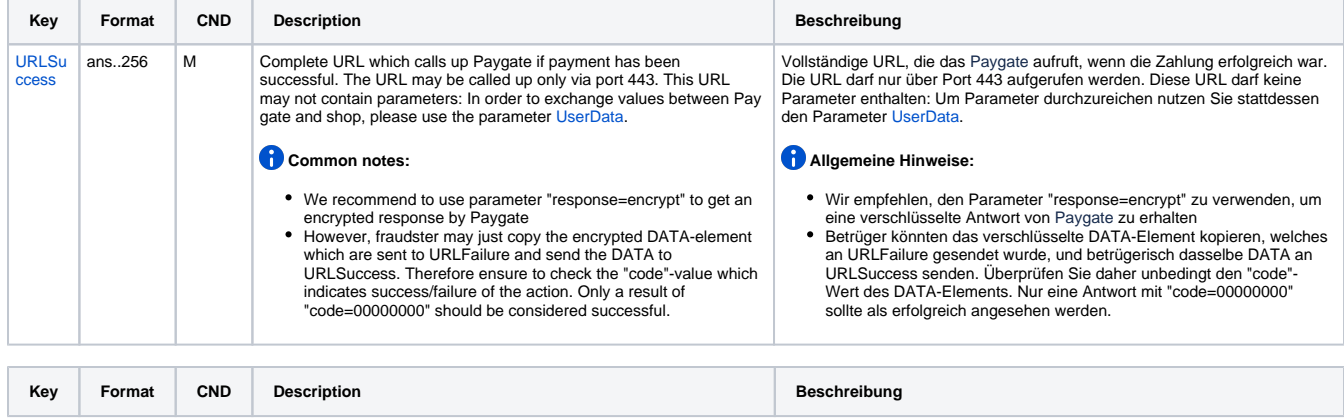

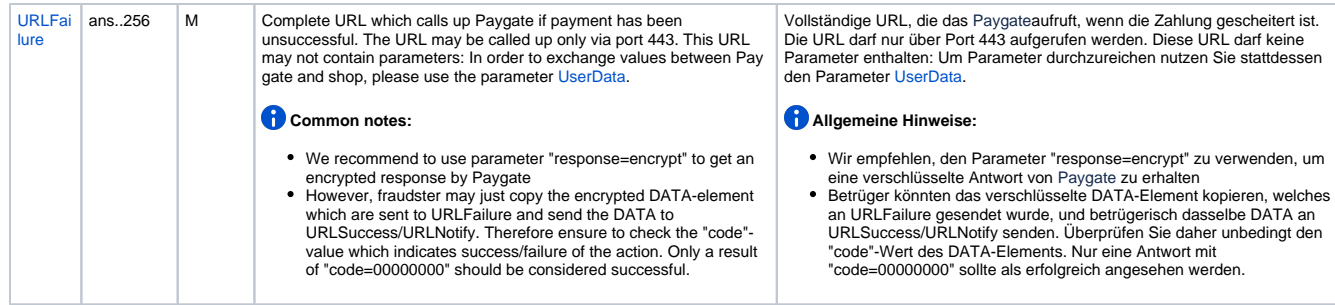

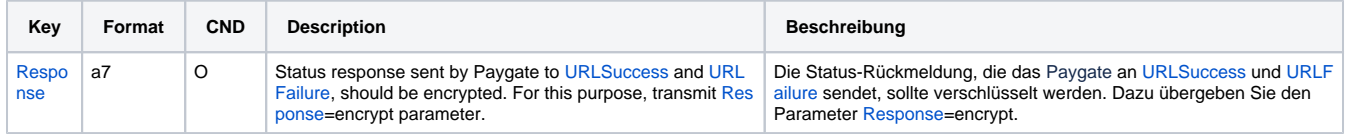

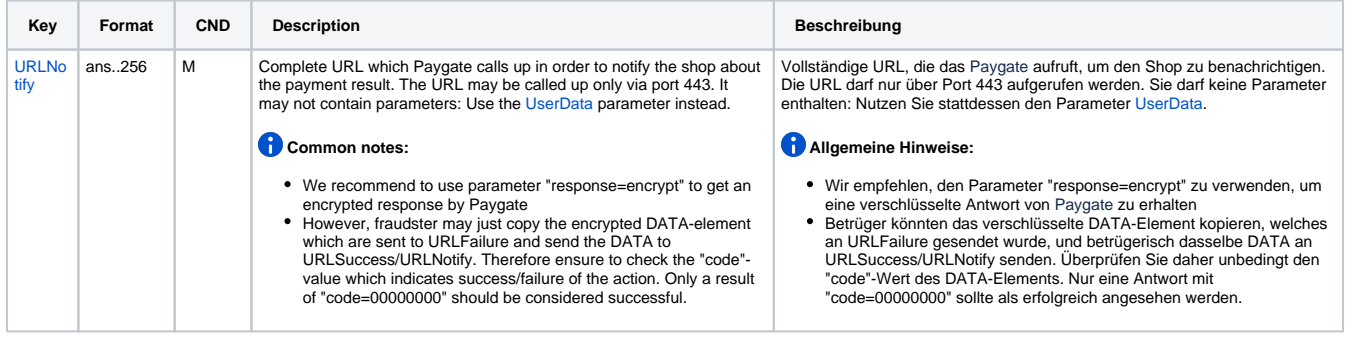

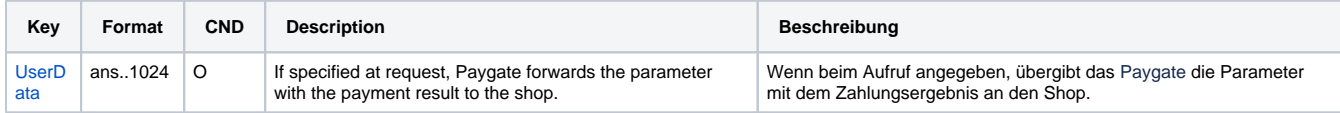

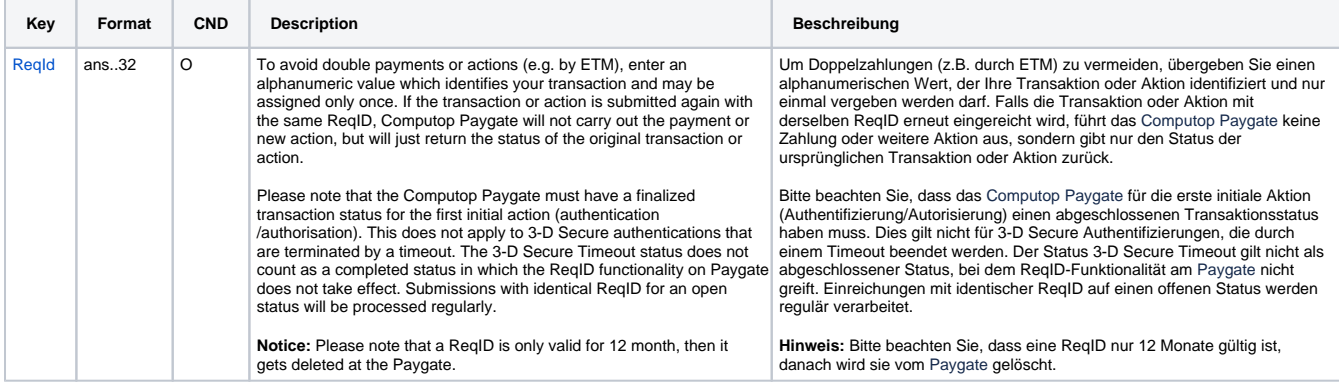

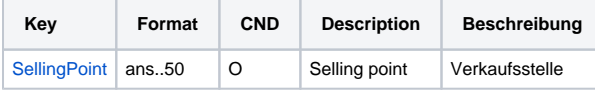

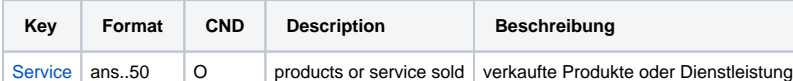

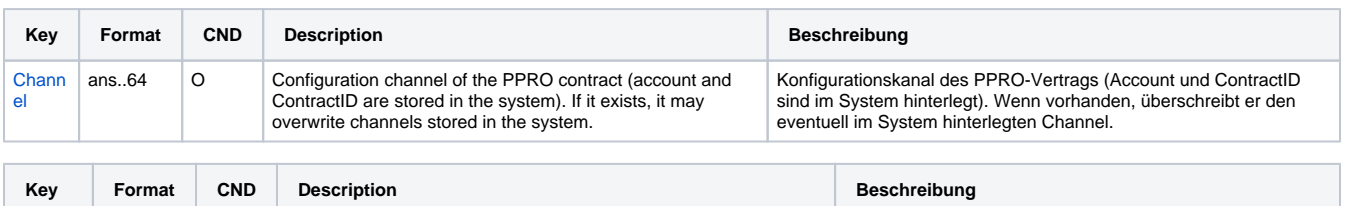

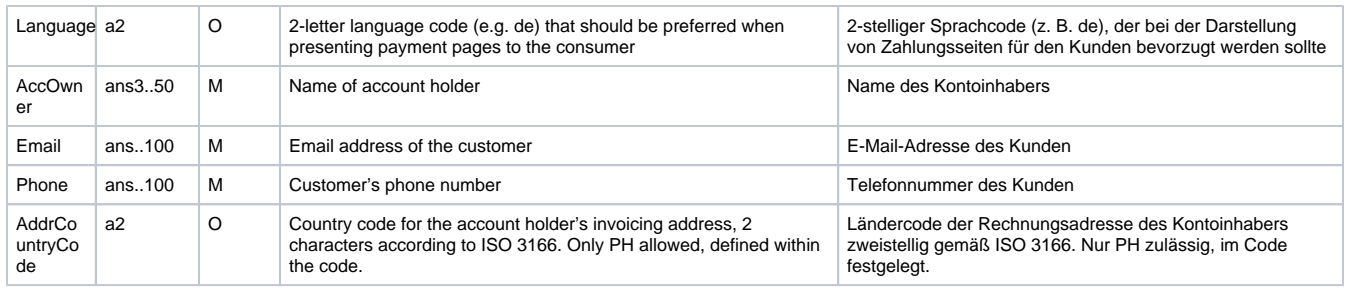

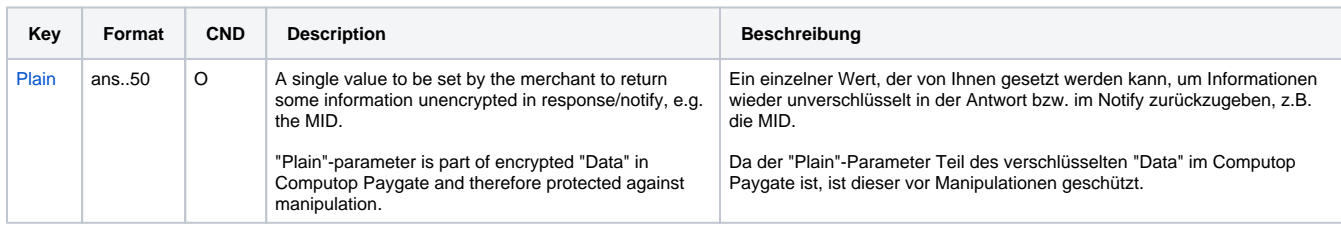

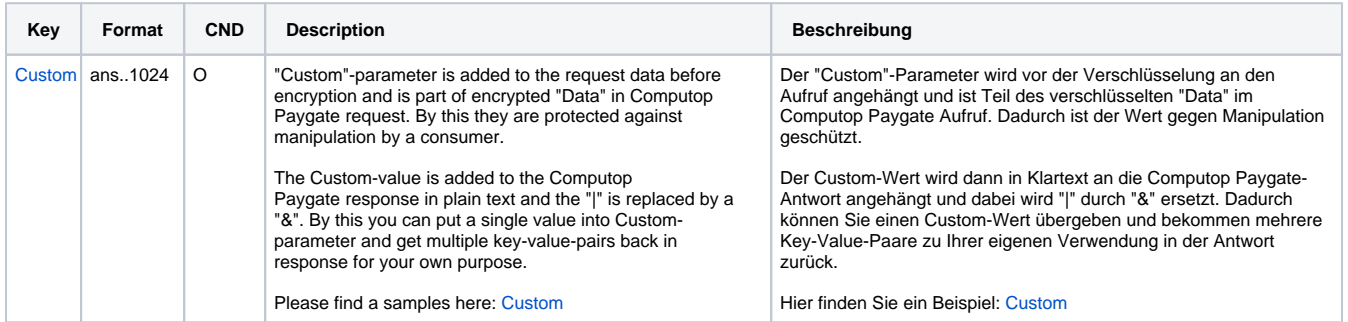

Parameter für Zahlungen mit Dragonpay

Die folgende Tabelle beschreibt die Ergebnis-Parameter, die das Paygate an Ihre **URLSuccess, URLFailure** und **URLNotify** übergibt. Wenn Sie den Parameter **Response=encrypt** angegeben haben, werden die folgenden Parameter mit Blowfish verschlüsselt an Ihr System übergeben:

es können jederzeit neue Parameter hinzugefügt bzw. die Reihenfolge geändert werden

die Parameter (z.B. MerchantId, RefNr) sollten nicht auf Groß-/Kleinschreibung geprüft werden

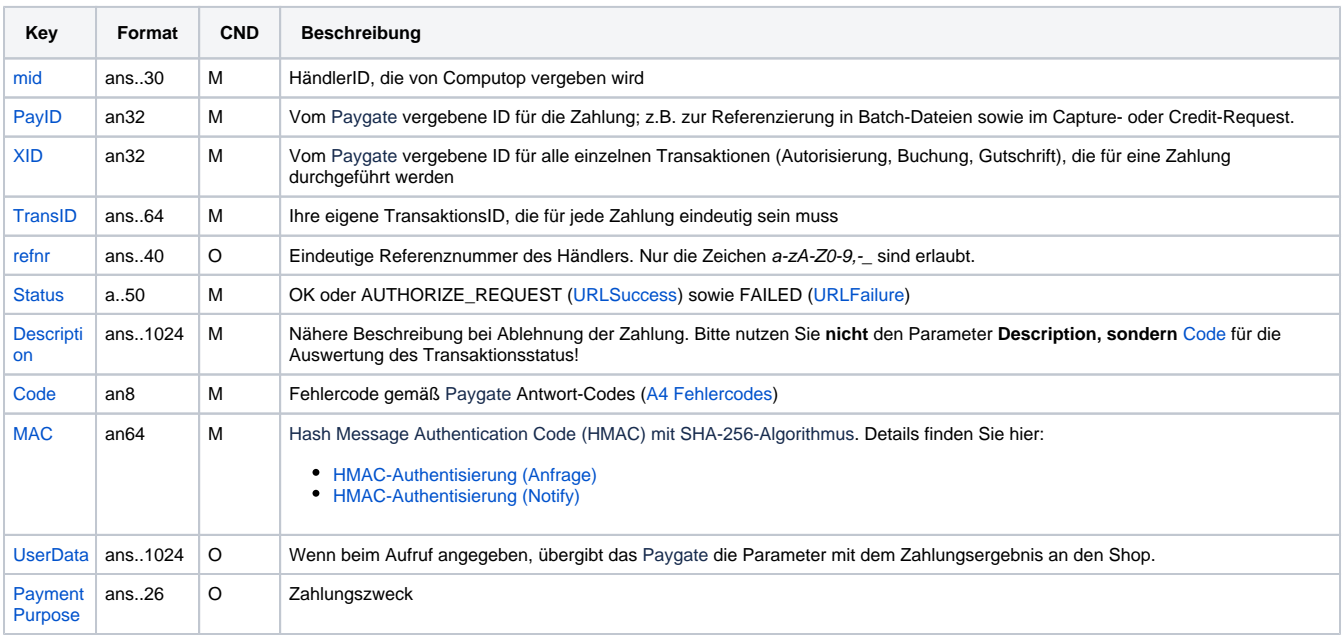

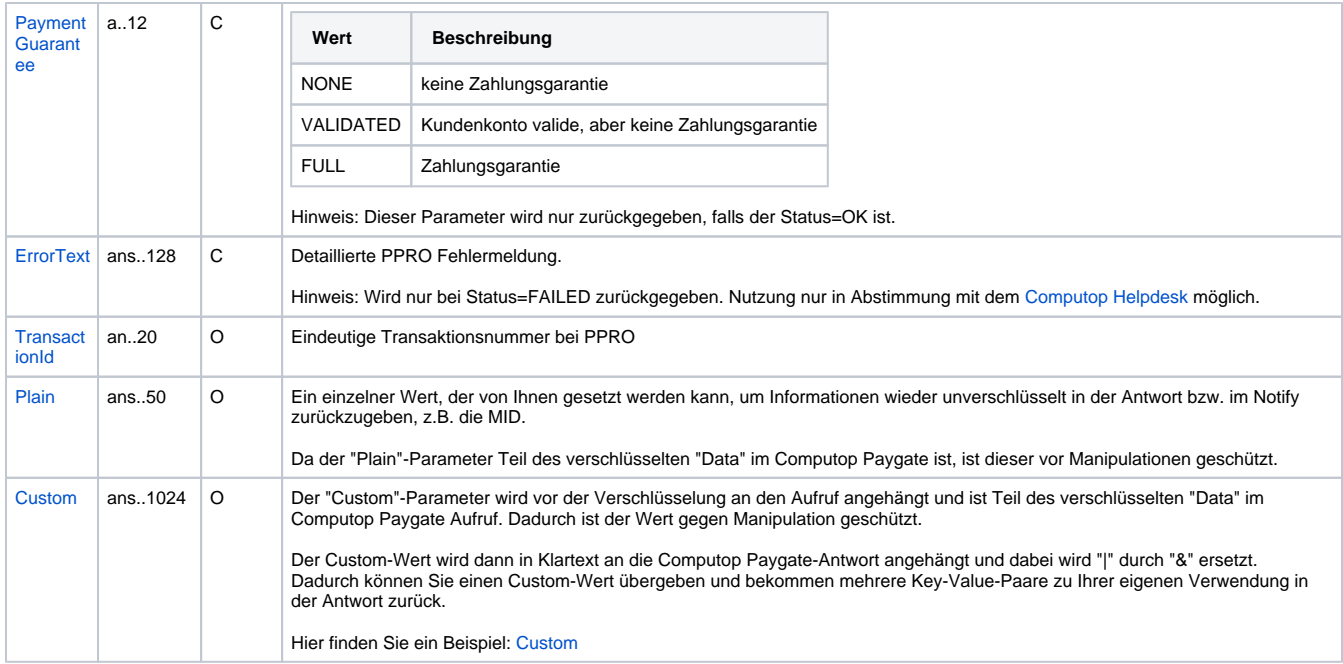

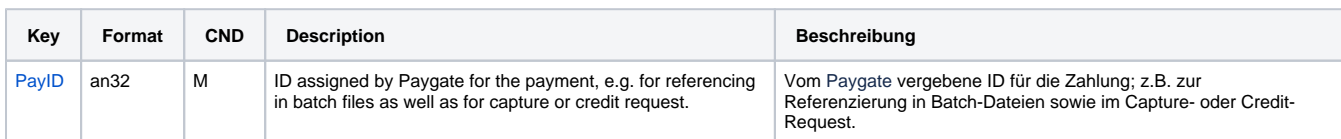

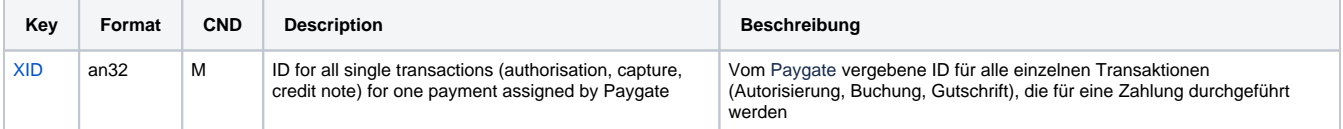

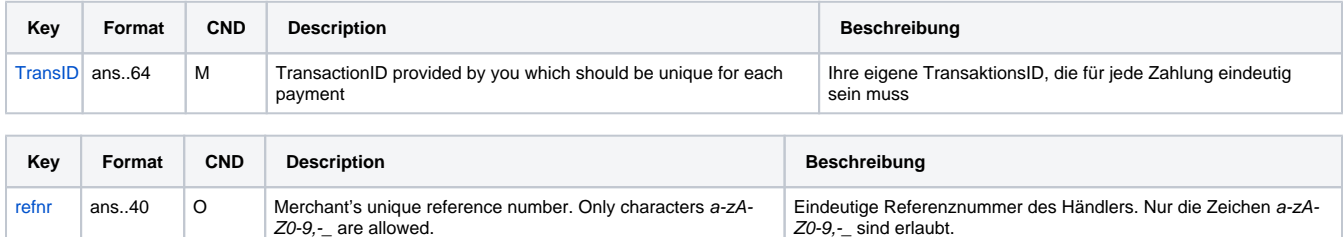

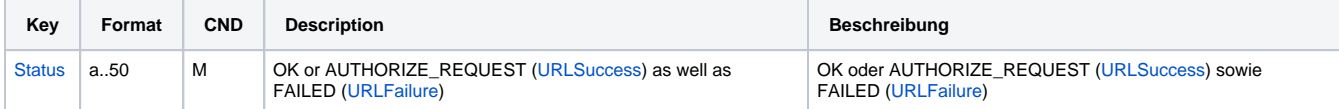

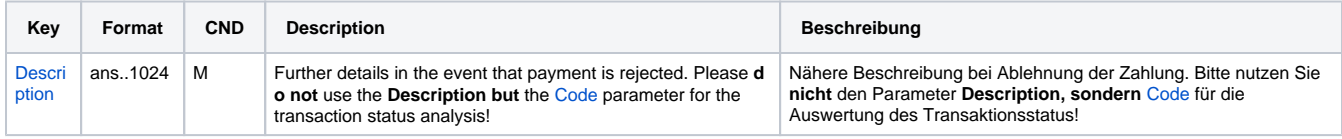

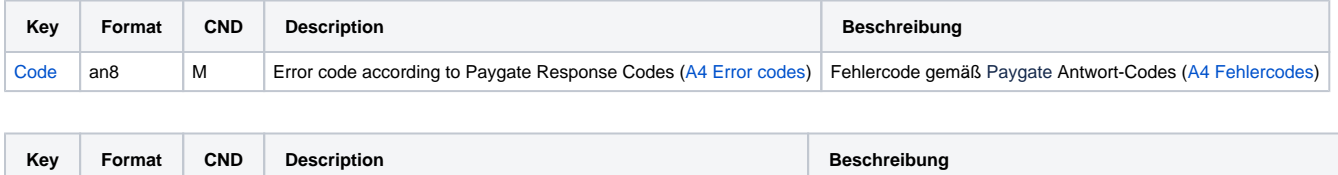

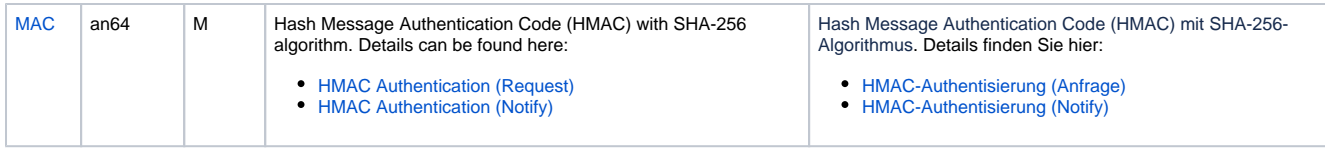

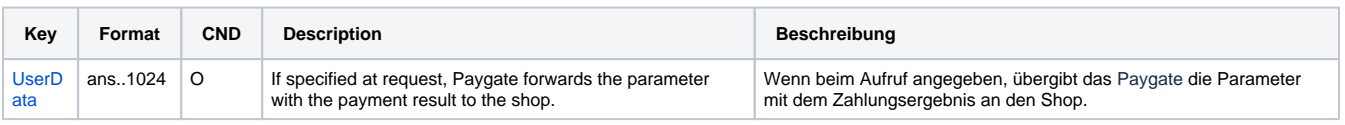

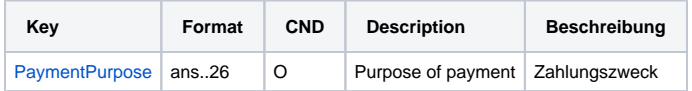

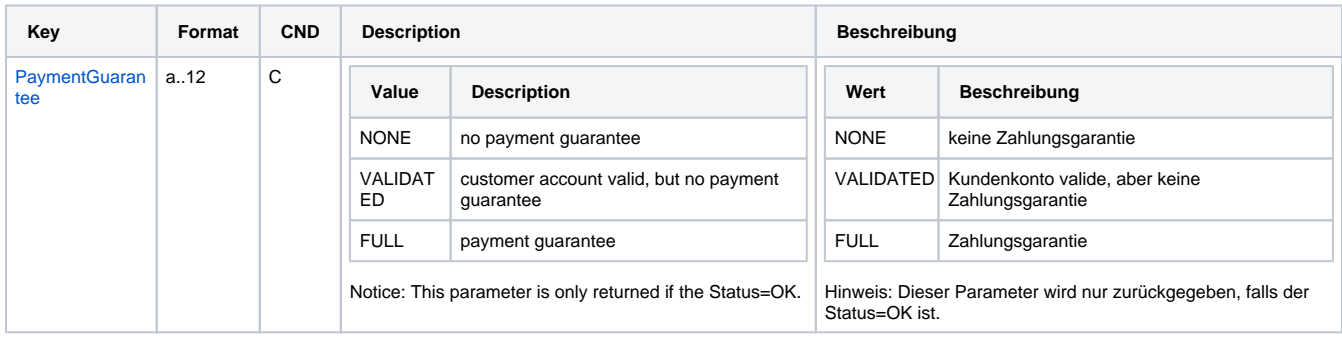

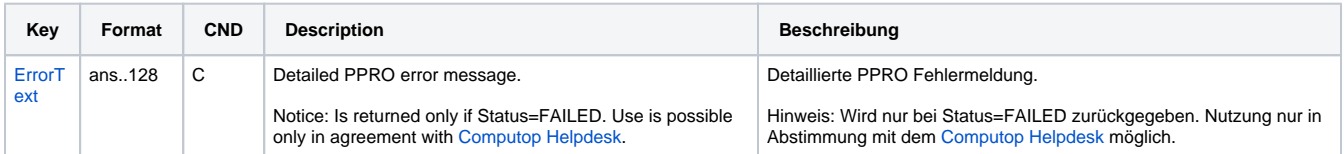

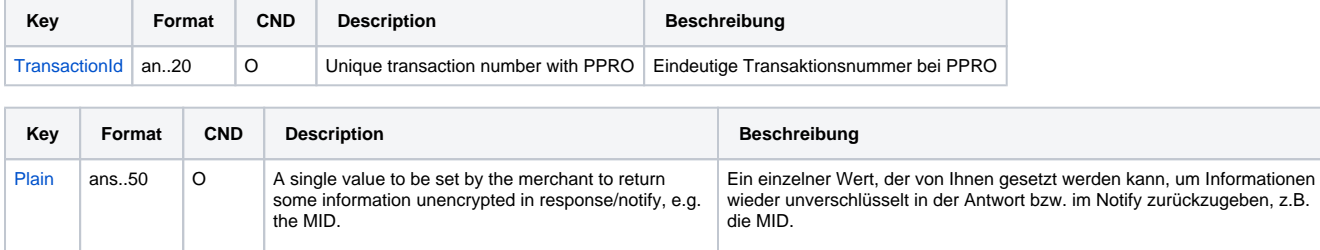

"Plain"-parameter is part of encrypted "Data" in Computop Paygate and therefore protected against manipulation.

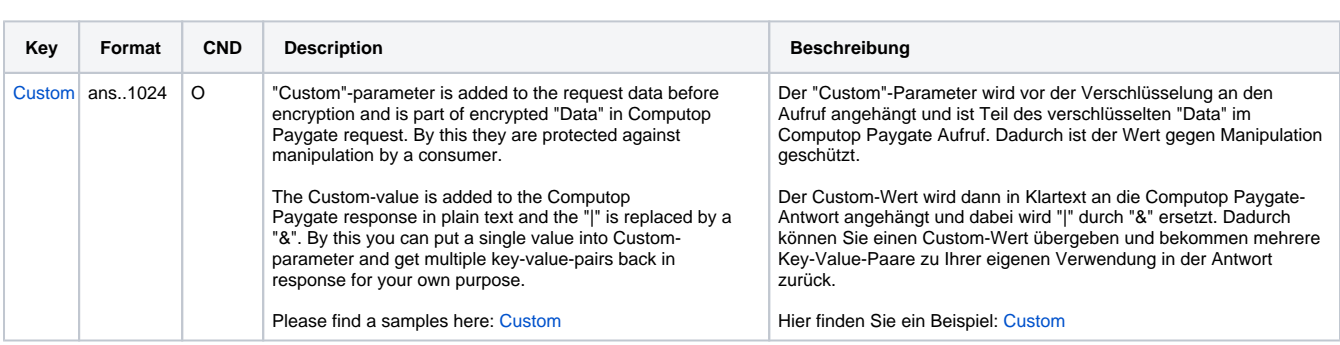

Da der "Plain"-Parameter Teil des verschlüsselten "Data" im Computop Paygate ist, ist dieser vor Manipulationen geschützt.

Ergebnis-Parameter für URLSuccess, URLFailure und URLNotify bei Dragonpay